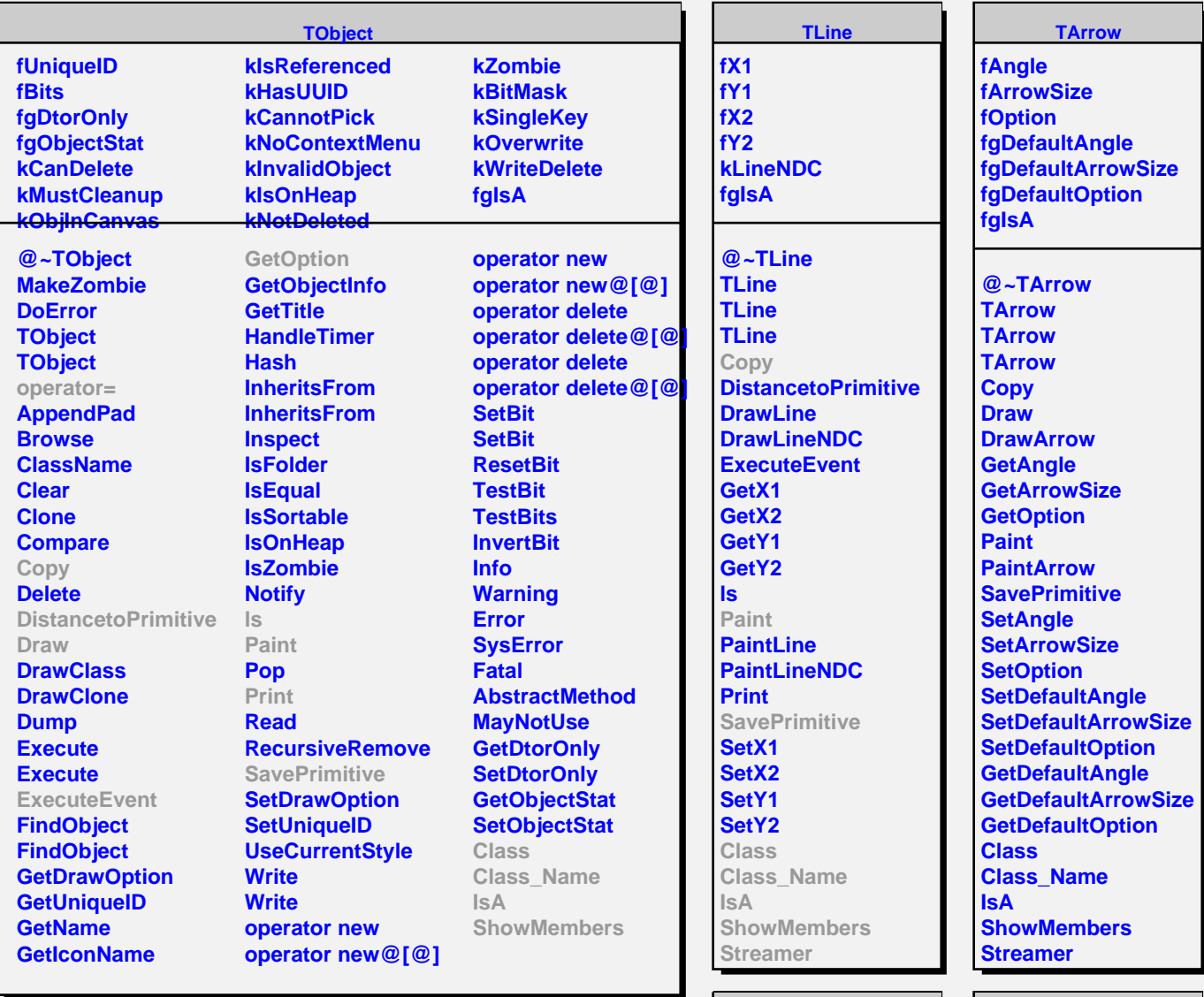

## **TAttLine**

**fLineColor fLineStyle fLineWidth fgIsA**

**@~TAttLine TAttLine TAttLine Copy DistancetoLine GetLineColor GetLineStyle GetLineWidth Modify ResetAttLine SaveLineAttributes SetLineAttributes SetLineColor SetLineStyle SetLineWidth Class Class\_Name IsA ShowMembers Streamer**

**TAttFill fFillColor fFillStyle fgIsA @~TAttFill TAttFill TAttFill Copy GetFillColor GetFillStyle IsTransparent Modify ResetAttFill SaveFillAttributes SetFillAttributes SetFillColor SetFillStyle Class Class\_Name IsA ShowMembers Streamer StreamerNVirtual**